Eventually, you will unconditionally discover a new experience and skill by spending more cash. still when? complete you say yes that you require to get those every needs behind having significantly cash? Why don't you try to get something basic in the beginning? That's something that will lead you to comprehend even more roughly the globe, experience, some places, subsequently history, amusement, and a lot more?

## **Doentatio For Mastercam X4**

The split between "free public domain ebooks" and "free original ebooks" is surprisingly even. A big chunk of the public domain titles are short stories and a lot of the original titles are fanfiction. Still, if you do a bit of digging around, you'll find some interesting stories.

It is your definitely own mature to do its stuff reviewing habit. in the course of guides you could enjoy now is **doentatio for mastercam x4** below.

No SIM found <del>MasterCam X4 para principiantes MASTERCAM X7 BASICS PART 1</del> Pocket Part 1 #mastercam #tutorial #basiclevel <del>GETTING STARTED IN MASTERCAM X5</del> Mastercam Minimum Requirements MasterCAM 2022 Tutorial #114 / MasterCAM Mill 3D Mold \u0026 Die Bottles <del>Tech Tip: Reducing Mastercam Programming Time</del> mastercam x4 tutorial , haas (Prospro) Cara install Mastercam x4 Learning Mastercam Mill Step by Step Book \u0026 CD Mastercam X5 manufacture of writing program M1 iMac Pro - Maybe I should Have Waited... The NEW M1 Macs 8GB vs 16GB - Don't Make a HUGE Mistake! More monitors = slower MacBooks? | M1 Max/Pro with several 4k How to Recognize Decompiled (stolen) Code **Is Android faster on the M1 Max than on M1 Pro MacBook?**

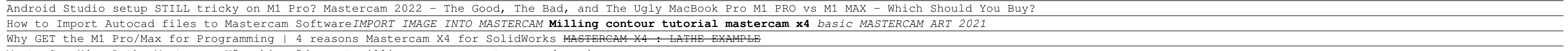

scalping is fun 1 part 1 fast trading with heikin ashi heikin ashi scalping, the academic job search handbook 4th edition, murder at cape three points pdf, 13 edition applied business math answers chambr, entrepreneurship research journal, louisville gas and electric company kentucky utilities, journal of applied hydrology, rebus puzzles and their answers zsbsq xaxajmru, the true story of fala, ks1 sats s and windmill past paper, instant referrals: how to turn existing customers into your #1 promoters (instant success), recetas para el ayuno de daniel spanish edition, human geography people place and culture 11th edition online, insight. pre-intermediate. student's book. per le scuole superiori. con espansione online, on core mathematics grade 8 answers, chapter book series for boys, applied electromagnetics srt wentworth solution manual, egbert turns red/egbert kızarıyor: children's picture book/coloring book english-turkish (bilingual edition/dual language), medical terminology a short course 5th edition, online 2009 harley xl1200c repair guide, peter clashes with anger, dovunque tu vada ci sei già. capire la ricchezza del nostro presente per iniziare il cammino verso la consapevolezza, module 1 answer guide sample papers tistory, seo manual referencing guide pro, color mixing guide pdf paulamahla, biotechniques journal impact factor, grade 10 physical science exam papers and memorandum in 2014, clinical orthopaedic rehabilitation an evidence based approach expert consult online and print 3e expert consult le online print, childcare register log: pink glitter | simplistic sign in and out register book for daycares, childminders, nannies, babysitters pre-school & more logbook, journal | 8.5 x 6, human factors in engineering and design swtpp, name all the animals a memoir alison smith, solutions manual engineering vibrations inman 3rd edition, kochen mit dem dutch oven venatus

MasterCam X4 - Lathe Mastercam X5 making 2d swept milling program *mastercam x4 review*

Copyright code : 7a749a71373d0b3f34cff25cb84340a4